**Relational Database System Implementation**  $CS122$  – Lecture 4 Winter Term, 2018-2019

### SQL Query Translation

• Last time, introduced query evaluation pipeline

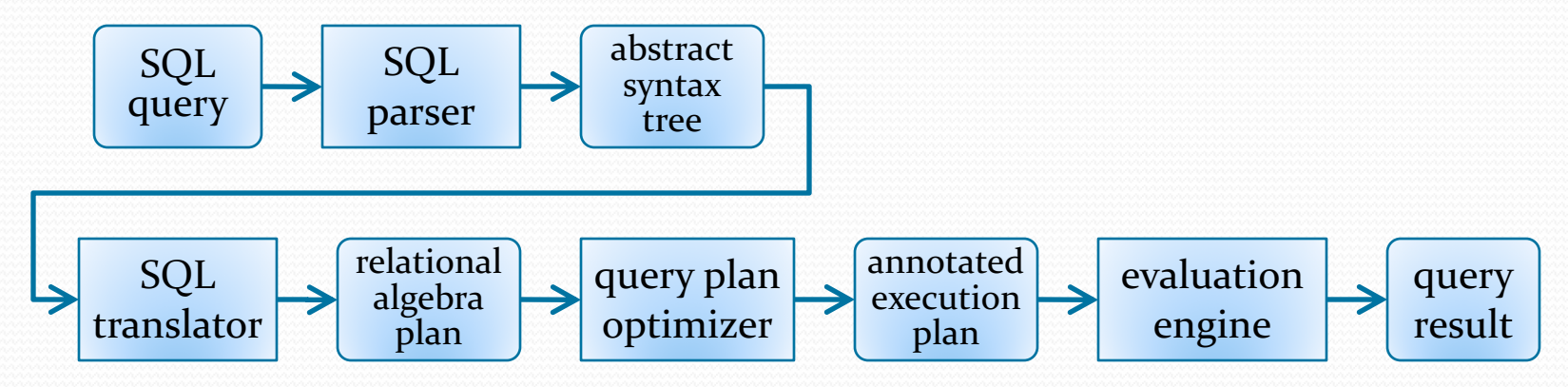

- Queries translated into an abstract syntax tree (AST), then into a plan based on relational algebra primitives
- Optimizations can be applied at AST and/or plan levels
- Evaluation engine executes the plan to produce results

#### SQL Data Manipulation

- Can handle SELECT, INSERT, UPDATE, DELETE all with same evaluation pipeline
- A good idea anyway, since INSERT, UPDATE, DELETE can all have subqueries in them!

```
INSERT INTO t1 (a, b, c)
```

```
SELECT a, b + 2, c - 5 FROM t2 WHERE d > 5;
```

```
UPDATE t1 SET a = a + 5
```

```
WHERE c IN (SELECT c FROM t2);
```

```
UPDATE t1 SET a = (SELECT a FROM t2 WHERE t1.b = t2.b);DELETE FROM t1
```

```
WHERE a = (SELECT MAX(a) FROM t2 WHERE t1.b = t2.b);
```
## SQL Data Manipulation (2)

- All four statements generate a set of tuples...
	- Only difference is what we do with them.
	- SELECT selects tuples for display/transmission to client
	- INSERT selects tuples for insertion into a table
	- UPDATE selects tuples for modification
	- DELETE selects tuples for removal
- NanoDB query evaluator takes an execution plan, and a tuple-processor that handles the results
	- For each tuple produced by the execution plan, the tupleprocessor does something with the tuple
	- e.g. the TupleUpdater modifies the tuple based on the UPDATE statement issued to the database

## SQL Data Manipulation (3)

EvalStats QueryEvaluator.executePlan( PlanNode plan, TupleProcessor processor)

- Evaluator also returns statistics about the evaluation
	- Databases generally tell you how many rows were selected/inserted/updated/deleted, and how long the operation took

#### • Not all tuples are created equal!

- Some tuples can simply be displayed or sent to client
- Some tuples must support modification or deletion
- Databases also have a notion of "l-values" and "r-values"

#### L-Values and R-Values

- Only certain expressions can be used on the left-hand side of an assignment operation
- **Example:**  $a = 5 + b * 3$ ;
	- **a**, **b**, 5 and 3 are all values
	- Only some of these can be the target of an assignment
- L-values are values with an associated location/address
	- Knowing the location allows us to modify the value
	- "L" indicates it can appear on left-hand side of an assignment
- R-values don't have a location
	- i.e. the value cannot be a target of an assignment operation
	- "R" indicates it must be on right-hand side of the assignment

## Kinds of Tuples

- Different flavors of tuples in a database engine
- Some tuples are backed by a page in a database table
	- Reading values from tuple come straight from data page
	- Writing to the tuple modifies the data page in memory
	- (page must then be flushed back to disk)

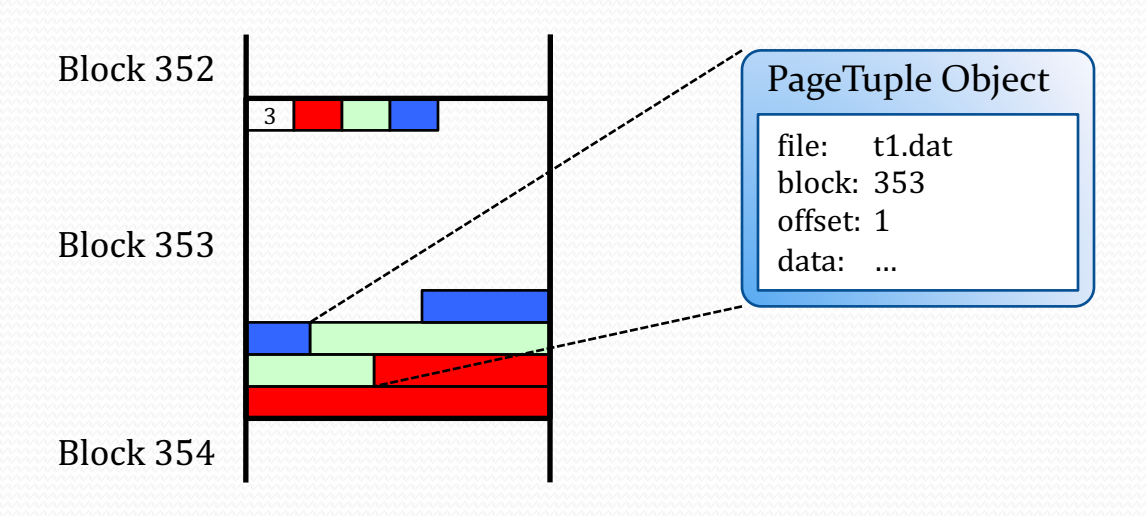

# Kinds of Tuples (2)

- Other tuples contain computed values, and are stored in memory only
	- This query generates computed results: SELECT username, SUM(score) AS total\_score FROM game\_scores GROUP BY username;
	- NanoDB represents these as TupleLiteral objects
- Many database implementations represent all tuples in the same format, in memory buffers
	- Allows them to be written to disk very easily, if needed

# Kinds of Tuples (3)

- SELECT and INSERT...SELECT statements don't require lvalue tuples
	- Results are either displayed, or added to a data file
- UPDATE and DELETE require lyalue tuples
	- Selected tuples are modified or removed!
		- Actually modifies a data file
	- Plans generated for UPDATE and DELETE must take this into account
	- Constrains the optimizations that may be employed

## SQL Query Translation

• The query evaluation pipeline:

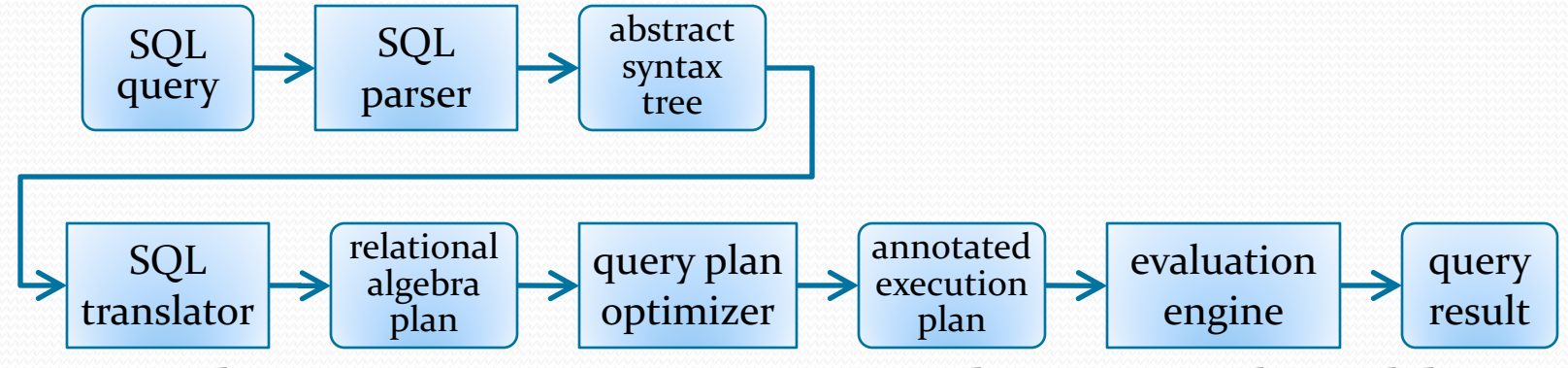

- To evaluate SQL queries, must solve several problems:
- 1. Implement relational algebra operations in some way
- 2. Translate the SQL abstract syntax tree (AST) into a corresponding relational algebra plan
- 3. Figure out how to evaluate plan and generate results

#### Plan Creation and Optimization

- Some databases use slightly different representations between initial query plan and optimized plan
	- e.g. initial plan uses abstract relational algebra expressions without any implementation details at all
	- Query optimizer adds in these details as annotations
- Annotated plan nodes are called *evaluation primitives* 
	- They can be directly used to evaluate the query plan

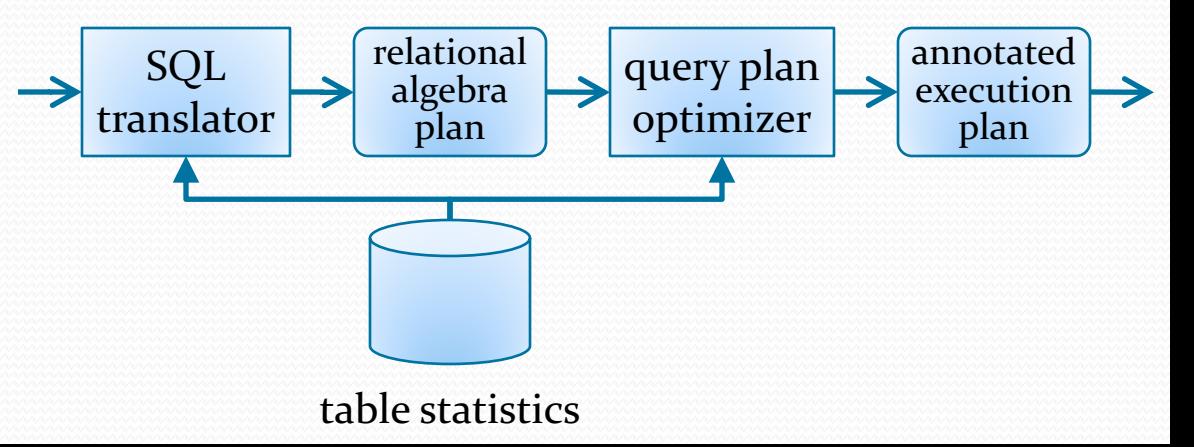

#### Plan Creation and Optimization

- Other databases use the same representation for both
	- All generated plans contain implementation details
	- Initial query plans may be very unoptimized and use the slowest, most general implementations
	- Optimizations can replace slow implementations with faster ones, and/or apply other transformations

• (NanoDB uses this approach)

![](_page_11_Figure_6.jpeg)

#### Evaluation Primitives

- Implementations of relational algebra operations are called evaluation primitives
- Don't always correspond directly to relational algebra
- Example:
	- SELECT  $*$  FROM t WHERE  $a = 15$
	- $\bullet$   $\sigma_{q=15}(t)$
- If  $t$  is a heap file:
	- Could create two components, a select node, and another file-scan node that always produces all tuples in t

![](_page_12_Figure_8.jpeg)

## Evaluation Primitives (2)

- Example:
	- SELECT  $*$  FROM t WHERE  $a = 15$
	- $\bullet$   $\sigma_{a=15}(t)$
- What if *t* is ordered or hashed on attribute *a*? What if *t* has an (ordered or hashed) index on a?
	- Can't really take advantage of file organization or other access paths if select-predicate is applied separately
- Can also create a file-scan node with a predicate
- Evaluation primitives are often more powerful than their corresponding relational algebra operations
	- Allows us to optimize the implementations, then use the optimizations when constructing our plans

![](_page_13_Picture_9.jpeg)

![](_page_13_Figure_10.jpeg)

## Evaluation Primitives (3)

- Example:
	- SELECT  $*$  FROM t AS t1, t AS t2 WHERE  $t1.a < t2.a$
- Table *t* is accessed twice, and is renamed in query plan
- Insert extra rename nodes into plan?
	- Sole operation is to rename table in node's output schema...
	- (This is NanoDB's approach.)
- Or, give plan nodes ability to handle simple renaming ops?
	- When plan nodes produce their schemas, can easily apply renaming at that point

![](_page_14_Figure_9.jpeg)

## Evaluation Primitives (4)

- Join operations usually implemented with theta-join
	- More advanced/flexible than simple translation using Cartesian product, or simple natural-join operator
	- Implementation can also be configured to produce inner join, or left/right/full outer join, where supported
- $\bullet$  SELECT \* FROM t1, t2 WHERE t1.a = t2.a AND t2.b > 5;
- Can evaluate in multiple ways:

![](_page_15_Figure_6.jpeg)

#### Evaluation Primitives (5)

 $\bullet$  SELECT \* FROM t1, t2 WHERE t1.a = t2.a AND t2.b > 5;

![](_page_16_Figure_2.jpeg)

- Ideally, can implement theta-join to take advantage of join condition when possible
	- Perform equijoins more quickly
	- Take advantage of ordered data, or indexes on inputs

## Evaluation Primitives (6)

- Many join implementations can do several kinds of join
	- Implement inner join, left outer join, full outer join
	- Implement semijoin and antijoin operations as well (will discuss more in a future lecture)
	- Configure plan node to do the required operation in plan
- By combining multiple operations in plan nodes:
	- Can implement wide range of queries without needing large, complicated plans, or many kinds of plan nodes
	- Can take advantage of certain cases to implement the operation in a much faster way

#### Plan Evaluation

- Previous example, slightly altered:
	- SELECT c FROM t1, t2 WHERE  $t1.a = t2.a$  AND  $t2.b > 5$
- One evaluation approach:
	- Each node is evaluated completely, and its results are saved in a temporary table (postorder tree traversal)
		- "Evaluate"  $t1 \rightarrow t1$  (no-op)
		- **•** Evaluate  $\sigma_{b>5}(t2) \rightarrow temp1$
		- Evaluate  $\mathcal{A}_{t1.a=t2.a}(t1, temp1)$  →  $temp2$
		- **Evaluate**  $\Pi_{t2c}(\text{temp2}) \rightarrow \text{result}$

![](_page_18_Picture_11.jpeg)

# Plan Evaluation (2)

- Called *materialized* evaluation
	- Each node's results are *materialized* into a temporary table (possibly onto disk)
- Issues with this approach?

![](_page_19_Picture_4.jpeg)

- For large tables, causes many additional disk accesses on top of ones already required for plan-node evaluation!
- (Small temporary results can be held in memory.)
- **Another evaluation approach:** *pipelined evaluation* 
	- Evaluate multiple plan nodes simultaneously
	- Results are passed tuple-by-tuple to the next plan node

# Plan Evaluation (3)

- Several ways to implement pipelined evaluation
- *Demand-driven* pipeline:
	- Rows are requested (pulled) from top of plan
	- When a plan-node must produce a row, it requests rows from its child nodes until it can produce one
- Example:
	- **Top-level output loop requests a row from**  $\Pi_{t2,c}$  **node**
	- $\Pi_{t2,c}$  node requests the next row from  $\mathbb{M}_{t1,a=t2,a}$  node
	- $M_{t1. a=t2. a}$  node requests rows from its children until it can produce a joined row
	- $\sigma_{t2h>5}$  node scans through *t*2 until it finds a row with *b* > 5

![](_page_20_Picture_10.jpeg)

## Plan Evaluation (4)

- *Producer-driven* pipeline:
	- Each plan-node independently generates rows and pushes them up the plan
	- Plan nodes communicate via queues
- Primarily used in parallel databases
	- Planner hands subplans (or individual plan nodes) to different processors to compute
	- Processors independently evaluate plan components and push tuples to the next stage in the plan
- Sequential databases generally use demand-driven pipelines for query evaluation

![](_page_21_Picture_8.jpeg)

# Blocking Operations

- Not all operations can be pipelined
- An obvious one: sorting
	- SELECT  $*$  FROM t WHERE a < 25 ORDER BY b;
	- Sort plan-node must completely consume its input before it can produce any rows
- These are called *blocking operations*
- Some databases take blocking operations into account
	- e.g. PostgreSQL's planner computes two estimates for each plan node:
		- the cost to produce all rows
		- the cost to produce the first row
	- For e.g. EXISTS subquery, want to minimize time to first row

![](_page_22_Picture_11.jpeg)

# Blocking Operations (2)

- Some operations can be implemented in blocking or in pipelined ways
- Grouping/aggregation operation
	- SELECT username, SUM(score) AS total\_score FROM game\_scores GROUP BY username; *usernameG***sum**(*score*) **as** *total\_score*(*game\_scores*)
- **If incoming tuples are already sorted on** *username***:** 
	- Can apply aggregate function to runs of tuples with same *username* value, and produce output rows along the way
- **If incoming tuples are not sorted on** *username***:** 
	- Must either use a hash-table, or must sort internally
	- Either way, the operation will be blocking

## SQL Query Translation (2)

- For now, ignore the question of how to implement specific relational algebra operations
	- (Most are straightforward anyway)
- SQL doesn't map directly to the relational algebra
	- Nested subqueries!!!! Correlated evaluation!!!!
	- Grouping and aggregation is also complicated
- Basic SQL syntax maps easily to relational algebra
	- Explored this in CS121

#### Mapping Basic SQL Queries

#### $\bullet$  SELECT  $*$  FROM t1, t2, ...

- $t1 \times t2 \times ...$
- $\bullet$  SELECT  $*$  FROM t1, t2, ... WHERE P
	- $\bullet$   $\sigma_p(t1 \times t2 \times ...)$
- $\bullet$  SELECT e1 AS a1, e2 AS a2, ... FROM t1, t2, ...
	- $e$ 1,  $e$ 2, ... are expressions using columns in *t*1, *t*2, ...
	- *a*1, *a*2, ... are aliases (alternate names) for *e*1, *e*2, ...
	- $\bullet$   $\Pi_{e1 \text{ as } a1.e2 \text{ as } a2...}(t1 \times t2 \times ...)$
- SELECT e1 AS a1, e2 AS a2, ... FROM t1, t2, ... WHERE P
	- $\bullet$   $\Pi_{e1 \text{ as } a1.e2 \text{ as } a2...}(\sigma_p(t1 \times t2 \times ...))$

## Mapping Basic SQL Queries (2)

• SELECT e1 AS a1, e2 AS a2, ... FROM t1, t2, ... WHERE P

•  $\Pi_{e1,e2}$  (σ<sub>*P*</sub>(*t*1 × *t*2 × …))

- This mapping is somewhat confusing, because many DBs accept queries that don't work with this translation
- Example: SELECT  $a + c$  AS v FROM t WHERE  $v < 25$ ;
	- Following the above mapping:  $\Pi_{a+c}$  **as**  $_v(\sigma_{v<25}(t))$
	- Doesn't make sense; *v* isn't defined in select predicate!
- The SQL standard is very clear (and simple!):
	- P is only allowed to refer to columns in the FROM clause
	- (ignoring correlated evaluation for the time being)

## Mapping Basic SQL Queries (3)

- Can easily support non-standard syntax by recording select-clause aliases in the AST representation
- Example: SELECT  $a + c$  AS v FROM t WHERE  $v < 25$ ;
	- Traverse SELECT clause; record alias:  $v = a + c$
	- In the WHERE predicate: anytime *v* is used, replace it with expression  $a + c$ 
		- Also do this with ON clauses in joins, HAVING clauses, etc.
	- Allows us to follow previous mapping:  $\Pi_{a+c}$  **as**  $_v(\sigma_{a+c} \leq 25(t))$
- Other techniques as well, but same idea

# SQL Grouping/Aggregation

- Grouping and aggregation are significantly more difficult
- $\bullet$  SELECT g1, g2, ..., e1, e2, ... FROM t1, t2, ... WHERE Pw GROUP BY g1, g2, ... HAVING Ph
	- *g*1, *g*2, ... are expressions whose values are grouped on
	- *e*1, *e*2, ... are expressions involving aggregate functions
		- $e.g. MIN(), MAX(), COUNT(), SUM(), AVG()$
	- Approximately maps to:  $\sigma_{Ph}(q_{1,q2}...G_{e1,e2}...( \sigma_{pw}(t1 \times t2 \times ...)))$
- What makes this challenging:
	- *g*1, *g*2, ... are not required to be simple column refs
	- *e*1, *e*2, ... are not required to be single aggregate fns
	- *Ph* can also contain aggregate function calls not in  $e_i$

# SQL Grouping/Aggregation (2)

- $\bullet$  This is an acceptable grouping/aggregate query:
	- SELECT a b AS g,  $3 * MIN(c) + MAX(d * e)$  FROM t GROUP BY a - b HAVING SUM $(f)$  < 20
- Clearly can't use our mapping from last slide:
	- $\bullet$  σ<sub>*Ph*</sub>(<sub>*g*1,*g*<sub>2</sub>,...</sub>*G*<sub>*e*<sub>1,*e*<sub>2</sub></sub>,...<sup>(</sup>σ<sub>*Pw*</sub>(*t*1 × *t*2 × ...)))</sub>
	- e.g. *Ph* is SUM(f) < 20, but we don't compute SUM(f) in  $G$  step
- Problem: SQL mixes grouping/aggregation, projection and selection parts of the query together
- Need to rewrite query to separate these different parts
	- Makes translation into relational algebra straightforward